**Unit Conversion For Windows 8 Crack With Product Key Download**

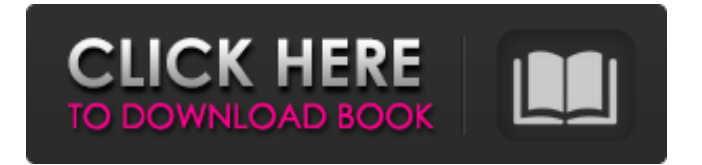

**Unit Conversion For Windows 8 Crack With License Code Free**

Unit Conversion for Windows 8 Full Crack gives you the possibility to choose between different categories, such as Pressure, Speed or Velocity, Time, Angle, Mass, Volume, Area, Length, Temperature, Data Storage, Power or heat flow rate, as well as Energy, work, amount of heat. What's more, the tool lets you enter the desired value and select the category and measurement unit. Basically, it proves to be extremely easy to work whit this utility, as you only need to swipe each dial in order the check out the conversion results. Additionally, you can copy the results to the clipboard, so you can easily paste data into other thirdparty programs. Additional Information: Size: 23.79 MB File Type: Windows Installer (.exe) Supports: 32-bit systems only "President Donald Trump hasn't really moved the lines on civility and respectful debate in his rhetoric so

far," Axios' Mike Allen writes in his latest article. Allen cites a litany of examples of Trump's apparent disregard for Republicans' ideals as the party's nominees tout their strategies to deal with the president. A tweet of this nature posted by Trump on July 6, in which he uses the word "treasonous" to refer to people who do not support him in his fight with special counsel Robert Mueller, has become his favorite, and no one else wants to use it. And yet, when asked to explain Trump's language on civility (or its lack thereof), White House staffers insist that Trump's intent is to be presidential. "The president wants the American people to have a sense of fair play," spokeswoman Sarah Huckabee Sanders said. "I think he believes that there's been a lot of unfair treatment of this president." This explanation doesn't seem to provide much. If Trump had that intent, he would use the term "fake news," not "unfair treatment." Maybe he does, but it seems more like a smokescreen, a red herring. "President Trump has clearly over the last several months established himself as a bully who doesn't respect tradition, the Constitution, rule of law or anyone else who disagrees with him," Dan Pfeiffer, a former White House official, wrote in The Atlantic earlier this year. "He

**Unit Conversion For Windows 8 Download (April-2022)**

A smart and easy-to-use application that helps you perform the conversion operation between various units of measurement, such as time, weight, velocity, pressure, power, area and heat. Windows 8 version brings new innovations and UI touch capabilities. Including automatic units for time, weight, volume, velocity, pressure, power, area and heat conversion operations. Unit Conversion for Windows 8 Crack Free Download helps you quickly and efficiently perform manual tasks in new way. Seamlessly operating with manual or automatic calculating process. A smart and easy-to-use application. The program displays

suggestive images for each category with units of measurement, so you can easily differentiate between them. Enter the desired value of the measurement unit and select the category and measurement unit. The same dialog is displayed for all operations, thus you do not need to switch from one option to another. Copying the results to the clipboard is an option to paste data into other thirdparty programs. Unit Conversion for Windows 8 Downloads: License Key: Buy it for only \$1.99 AUD and unlock the full version for free. System Requirements: \*Windows 8 \*3.0 GHz Processor \*1 GB RAM \*16 GB Memory Space System Requirements: \*Windows 8 \*3.0 GHz Processor \*1 GB RAM \*16 GB Memory Space Do

you need to understand and convert Unit Conversion for

Windows 8? How to make a Unit Converter for Windows 8? How to make a Unit Converter for Windows 8? In this video, I'll be showing you a practical way to make a Unit Conversion for Windows 8. I will also be discussing the advantages of having a Unit Converter for Windows 8. Change Time to Minutes with Unit Conversion for Windows 8 What is Unit Conversion for Windows 8? It's a small Windows 8 application designed specifically for helping you perform conversion operations between various units of measurement, such as time, weight, volume, velocity, pressure, power, and energy. Sleek and smart design You are welcomed by a clean and intuitive design which is optimized for being used with touchcapable devices. You can also snap the application to the right or left part of the screen. The program displays suggestive images for each category with units of measurement, so you 09e8f5149f

Unit Conversion for Windows 8 is a small Windows 8 application designed specifically for helping you perform conversion operations between various units of measurement, such as time, weight, volume, velocity, pressure, power, and energy. Sleek and smart design You are welcomed by a clean and intuitive design which is optimized for being used with touch-capable devices. You can also snap the application to the right or left part of the screen. The program displays suggestive images for each category with units of measurement, so you can easily differentiate between them. Conversion options Unit Conversion for Windows 8 gives you the possibility to choose between different categories, such as Pressure, Speed or Velocity, Time, Angle, Mass, Volume, Area, Length, Temperature, Data Storage, Power or heat flow rate, as well as Energy, work, amount of heat. What's more, the tool lets you enter the desired value and select the category and measurement unit. Basically, it proves to be extremely easy to work whit this utility, as you only need to swipe each dial in order the check out the conversion results. Additionally, you can copy the results to the clipboard, so you can easily paste data into other third-

## party programs. Performance Tests have shown that Unit Conversion for Windows 8 carries out the conversion process very quickly. It doesn't eat up a lot of CPU and

memory, so the overall performance of the computer is not hampered. Bottom line To sum things up, Unit Conversion for Windows 8 provides a seamless navigation mode with a rich-featured pack of unit conversion options, and is suitable for all types of users, regardless of their experience level. With its latest update, Norton Antivirus is offering the best protection possible for Windows. You only need to keep a single of its two available options installed on your computer and you are guaranteed good health. Windows 8 offers automatic system updates. To make sure that you continue to enjoy this convenient convenience, activate it. You can find a guide for this at this website. Your search for the best antivirus continues. So do we. And just because we don't have a paid product yet doesn't mean we don't have the best protection. To find out, check out some of our reviews. You can find them at this website. Activity Monitor enables you to quickly and easily see how much of your system resources are being used. This free and powerful utility analyzes the CPU,

1- unit2- category3- type4- units5- description6- added by the user7- chosen units8- chosen units9- chosen units10 converted units11- edited units12- saved changes13- no changes14- no changes15- no changes16- no changes17- no changes18- no changes19- no changes20- no changes21- no changes22- no changes23- no changes24- no changes25- no changes26- no changes27- no changes28- no changes29- no changes30- no changes How To Setup And Use Unit Converter For Windows 10 1- Open the PC Settings 2- Select and Go to Unit Converter For Windows 10 3- Click on the Get Started Button and wait for the wizard to appear 4- Choose the units you want to convert and choose a device to convert it. Benefits of Unit Converter For Windows 10 1- You don't need to download a bunch of files to convert between units. 2- It doesn't matter what device you used to open this app, because after converting the data you get as a result and copy it to any device where you wish to paste it. 3- Although the program has a lot of tools, it offers the option to export the result of any conversion. 4- The software is so easy to use, even novices will find it convenient to use. 5- The software has a very intuitive design, so you won't find any difficulty in using it. Key Features of Unit Converter For Windows 10 1- The program displays the conversion options in an easy to use design, so you can pick the units and categories that you

wish to convert. 2- You can choose between different devices and add them to the conversion list. 3- The interface shows a lot of category options, so you can choose whichever one you think is appropriate to your needs. 4- The software is also easy to use, which means you don't need to install any additional files or software to execute the conversion. 5- You can simply choose the desired units from a conversion list and see the results you wish to get. How To Setup And Use Unit Converter For Windows 10 1- Open the PC Settings 2- Select and Go to Unit Converter For Windows 10 3- Click on the Get Started Button and wait for the wizard to

**System Requirements For Unit Conversion For Windows 8:**

4GB of RAM 10GB free hard drive space Dual-Core CPU recommended 1024×768 resolution or higher USB Port required to connect the keyboard and mouse. Mac OS X 10.6 or later Minimum OS requirements: X Window System For a stable experience you need at least X11R6.5 or X11R7.0. Installers macOS Package Manager: Download and install the packages from the Mac OS X 10.6 Update Manager website.

## Related links:

[https://lutce.ru/wp-content/uploads/2022/06/aicaudioconverter\\_\\_crack\\_free\\_download.pdf](https://lutce.ru/wp-content/uploads/2022/06/aicaudioconverter__crack_free_download.pdf) [https://myhrhub.org/wp-content/uploads/2022/06/My\\_Movie\\_Library.pdf](https://myhrhub.org/wp-content/uploads/2022/06/My_Movie_Library.pdf) <https://lobenicare.com/wp-content/uploads/2022/06/beaggrah.pdf> <https://www.benef.net/overtone-analyzer-free-edition-9-8-8-27-crack-for-windows-updated-2022/> <http://jacobeachcostarica.net/?p=26545> <https://cotram.org/checklists/checklist.php?clid=21397> [https://check-list-demenagement.fr/wp-content/uploads/2022/06/UCWare\\_IconTools.pdf](https://check-list-demenagement.fr/wp-content/uploads/2022/06/UCWare_IconTools.pdf) <https://lichenportal.org/cnalh/checklists/checklist.php?clid=15840> [https://paddock.trke.rs/upload/files/2022/06/ByHbSP8frPE7RlgP3fwV\\_08\\_ce9e5c33d14bd3be065cf04d2841ed8a\\_file.pdf](https://paddock.trke.rs/upload/files/2022/06/ByHbSP8frPE7RlgP3fwV_08_ce9e5c33d14bd3be065cf04d2841ed8a_file.pdf) <https://nashvilleopportunity.com/dpg4x-for-pc/> <https://cycloneispinmop.com/?p=9716> <http://oag.uz/?p=2177> [https://friend007.com/upload/files/2022/06/YkZdVd4VtpcesBq3Gtek\\_08\\_aa765c3d22734375c7987cac0a70e48d\\_file.pdf](https://friend007.com/upload/files/2022/06/YkZdVd4VtpcesBq3Gtek_08_aa765c3d22734375c7987cac0a70e48d_file.pdf) <https://vinculaholdings.com/net-dependency-walker/> [https://scrolllinkupload.s3.amazonaws.com/upload/files/2022/06/Zd3DPwVh11RRygxMWcD6\\_08\\_7f59da669b8319e94f139d](https://scrolllinkupload.s3.amazonaws.com/upload/files/2022/06/Zd3DPwVh11RRygxMWcD6_08_7f59da669b8319e94f139d1739ac3432_file.pdf) [1739ac3432\\_file.pdf](https://scrolllinkupload.s3.amazonaws.com/upload/files/2022/06/Zd3DPwVh11RRygxMWcD6_08_7f59da669b8319e94f139d1739ac3432_file.pdf) [https://thefuturegoal.com/upload/files/2022/06/J4lz2tbPc2tY7klq1aOJ\\_08\\_aa765c3d22734375c7987cac0a70e48d\\_file.pdf](https://thefuturegoal.com/upload/files/2022/06/J4lz2tbPc2tY7klq1aOJ_08_aa765c3d22734375c7987cac0a70e48d_file.pdf) <https://professionalcookingtips.com/blue-cat-039s-digital-peak-meter-download-updated/> <https://factorybraga.com/wp-content/uploads/2022/06/chingoo.pdf> <https://blu-realestate.com/easy-credit-card-checker-download-pc-windows-march-2022/> http://www.suaopiniao1.com.br//upload/files/2022/06/qqRokOmVDqocFRJczOr1\_08\_ce9e5c33d14bd3be065cf04d2841ed8a [file.pdf](http://www.suaopiniao1.com.br//upload/files/2022/06/qqRokOmVDqocFRJczQr1_08_ce9e5c33d14bd3be065cf04d2841ed8a_file.pdf)